## Cypress Valley<br>BIBLE CHURCH P.O. BOX 458, MARSHALL, TX 75671 • 903.938.1711

## ELECTRONIC FUNDS TRANSFER (EFT) AUTHORIZATION

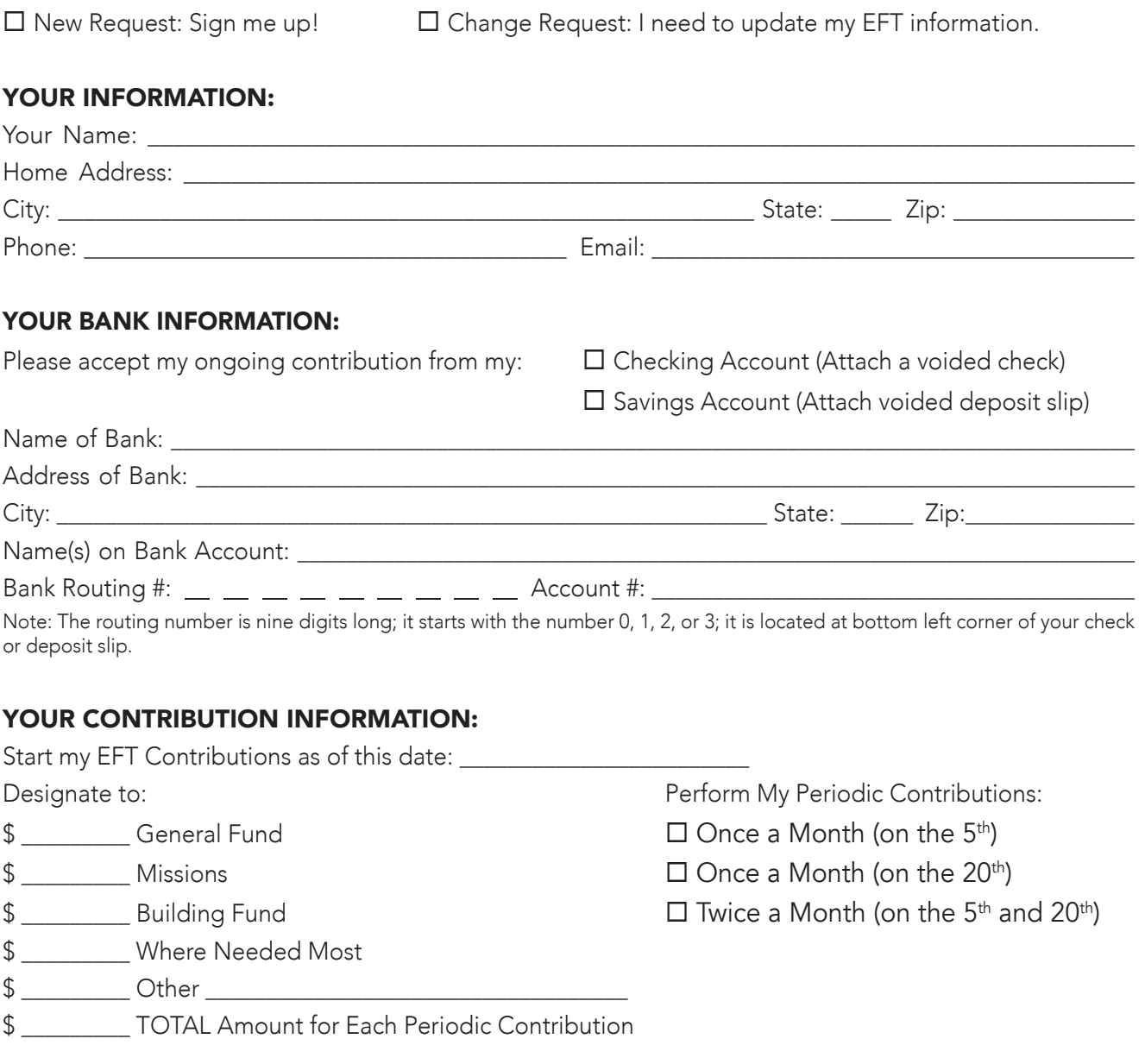

## AUTHORIZATION:

By signing below, you acknowledge authorization and hereby agree to the above transfer of funds to Cypress Valley Bible Church, until terminated.

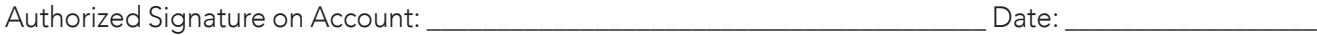

Rev. 10/3/18

## ANSWERS TO QUESTIONS ABOUT ELECTRONIC FUND TRANSFER

- Q. What is electronic contribution?
- A. Electronic contribution is an automatic transfer program which allows you to make contributions without writing checks.
- Q. What is the advantage of electronic contribution?
- A. It saves time! It saves work! It simplifies your life! It also helps the church stabilize its budget and save money.
- Q. How much does electronic contribution cost?
- A. It costs you and the church nothing and saves you and the church time.
- Q. How is my electronic contribution automatically deducted from my account?
- A. Once you authorize periodic transfers, your specified contribution is electronically transferred periodically directly from your checking or savings account to the church's account.
- **Q.** When will my contribution be deducted from my account?
- A. On its due date. You never have to worry about forgetting a payment or mailing it on time. (Note: if your due date falls on a holiday or Saturday, or Sunday, the transaction will take place on next possible banking date following your due date.)
- Q. If I do not write checks, how do I keep my checkbook balance straight?
- A. Since your contribution is made periodically at a preestablished time, you simply record it in your check register on the appropriate date.
- **Q.** Without a canceled check, how can I prove I made my contribution?
- A. Your bank statement gives you an itemized list of electronic transfers. It is your proof of contribution. Also, the church will send you a year-end summary of your church contributions.
- Q. What if I change bank accounts?
- A. Ask the church office to provide you with a new authorization form.
- Q. Is electronic contribution risky?
- A. Electronic contribution is even less risky than writing a check to make your contribution. Electronic contributions cannot be lost, stolen or destroyed in the mail. This process has an extremely high rate of accuracy.
- Q. What if I try electronic contribution and don't like it?
- A. You can cancel your authorization by notifying the church office at any time.
- Q. How do I sign up for electronic contribution?
- A. Complete and sign the EFT authorization form on the other side, and return it to the church office along with a voided check or voided savings deposit slip.

CYPRESS VALLEY BIBLE CHURCH P. O. BOX 458, MARSHALL, TX 75671 - 903.938.1711